## Q&A z III sesji **cyklu Wakacyjnych Warsztatów Synology 2**

**"Synology Co-Action – współpraca w firmie"**

• Czy mogę poprosić o wysłanie materiałów z pierwszej sesji

Materiały z pierwszej sesji dostępne są pod tymi linkami:

- **[Prezentacja](ohttps://download.fen.pl/SynologyWWS2/SesjaI/Prezentacja_WWS2_1.pdf?utm_source=newsletter&utm_medium=email&utm_campaign=materialy_po_i_sesji_cyklu_wws2&utm_term=2020-07-12)**
- [Nagranie](ohttps://www.youtube.com/watch?v=_clj3axL_vw&feature=youtu.be&utm_source=newsletter&utm_medium=email&utm_campaign=materialy_po_i_sesji_cyklu_wws2&utm_term=2020-07-14)
- [FAQ](https://download.fen.pl/SynologyWWS2/SesjaI/Q&A_WWS2_1.pdf?utm_source=newsletter&utm_medium=email&utm_campaign=materialy_po_i_sesji_cyklu_wws2&utm_term=2020-07-14)
- Nie dostałem dzisiaj powiadomienia na 15 min przed, sprawdzałem spam. Chciałbym, żeby za tydzień powiadomienie przyszło :)

W przypadku braku powiadomień, prosimy skorzystać z linku alternatywnego: <https://event.webinarjam.com/go/live/45/84gp2anmsps0so>

• Ile może trwać przedawnienie nazwy serwera w DDNS przy zmianie użytkownika? Chciałem przenieść nazwę serwera NAS między kontami i mam problem, gdyż wyrzuca mi komunikat o występowaniu już takiej nazwy. Z pierwszego usunąłem.

Proszę się upewnić, że przypisanie jest usunięte z poziomu konta Synology (Synology Account)

• Czy jest możliwość robienia kopi zapasowej maszyn wirtualnych w XCP-ng?

Nie

• Czy poprawi się szybkość aktualizacji PHP i apache?

 $\mathbf{B}$ 

Proszę zgłaszać przez stronę Inquiry [https://www.synology.com/pl](https://www.synology.com/pl-pl/company/contact_us)-pl/company/contact\_us

• Mam pytanie odnośnie mojego testowania NASa w biurze i utknąłem na jednym problemie. Mianowicie mam bardzo niska prędkość zapisu na Synology. Kiedy chce zapisać plik w sieci LAN z komputera prędkość zapisu jest na poziomie 1Mb/s. Sprawdzałem połączenie i na Synology i na komputerze w lanie byłem podłączony do sieci 1Gb. Nie wiem gdzie szukać wąskiego gardła

Może ma Pan uszkodzone dyski? Robił Pan testy SMART? Nie ma żadnych bad sektorów? To case raczej na serwis.

博羅

• Szkoda, że nie ma na 920 ;)

Nowe modele niestety, ale nie są brane pod uwagę w aktualnych promocjach.

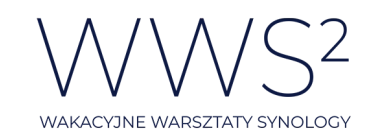

• Właśnie sprawdziłem w x0kom, 718+ kod nie działa

Prosimy wprowadzać kody ręcznie, a nie poprzez kopiuj/wklej

- WWS\_218+
- WWS\_718+
- WWS\_918+.
- Kolejne pytanie posiadam DS218play widzę że jest to jedyny z 218-ek który nie obsługuje btfrs, dlaczego?

DS218j też nie obsługuje btrfs. DS218 (value) obsługuje, ale pozwala nam on tylko na tworzenie migawek (nie zainstaluje np. Active Backup) https://www.synology.com/pl-[pl/products/compare/DS218/DS218j/DS218play](https://www.synology.com/pl-pl/products/compare/DS218/DS218j/DS218play) Btrfs ma swoje wymagania sprzętowe, DS218play jest po prostu za "cienki"  $\circledcirc$ 

• Trzeba obecność jakoś potwierdzać, czy widzicie kto jest?

Nie. System weryfikuje uczestników po adresach mailowych. Obecność wystarczy.

• Witam, czy można zmienić email na który przychodzi link? Będę poza pocztą służbową ....

W tym celu poprosimy o ponowną rejestrację, lub skorzystanie z alternatywnego linku: <https://event.webinarjam.com/go/live/45/84gp2anmsps0so>

• Czy modele rackowe Synology maja własne autorskie płyty główne?

Materiały z pierwszej sesji dostępne są pod tymi linkami:

- **[Prezentacja](ohttps://download.fen.pl/SynologyWWS2/SesjaI/Prezentacja_WWS2_1.pdf?utm_source=newsletter&utm_medium=email&utm_campaign=materialy_po_i_sesji_cyklu_wws2&utm_term=2020-07-12)**
- [Nagranie](ohttps://www.youtube.com/watch?v=_clj3axL_vw&feature=youtu.be&utm_source=newsletter&utm_medium=email&utm_campaign=materialy_po_i_sesji_cyklu_wws2&utm_term=2020-07-14)
- [FAQ](https://download.fen.pl/SynologyWWS2/SesjaI/Q&A_WWS2_1.pdf?utm_source=newsletter&utm_medium=email&utm_campaign=materialy_po_i_sesji_cyklu_wws2&utm_term=2020-07-14)
- Kolega nie otrzymał maila do webinary. Pisze mi, że poprzedni link wygasł. Jak ma się zalogować na platformę?

Prosimy skorzystać z alternatywnego linku: <https://event.webinarjam.com/go/live/45/84gp2anmsps0so>

• W jaki sposób jest sprawdzana obecność? czy ma jakieś znaczenie jeżeli następnym razem spóźnię się 15-30min?

Obecność jest weryfikowana przez system po adresach mailowych uczestników.

• Kolega nie otrzymał maila do webinary. Pisze mi, że poprzedni link wygasł. Jak ma się zalogować na platformę?

स्वत

HE

Prosimy skorzystać z alternatywnego linku: <https://event.webinarjam.com/go/live/45/84gp2anmsps0so>

 $\begin{picture}(130,10) \put(0,0){\line(1,0){10}} \put(15,0){\line(1,0){10}} \put(15,0){\line(1,0){10}} \put(15,0){\line(1,0){10}} \put(15,0){\line(1,0){10}} \put(15,0){\line(1,0){10}} \put(15,0){\line(1,0){10}} \put(15,0){\line(1,0){10}} \put(15,0){\line(1,0){10}} \put(15,0){\line(1,0){10}} \put(15,0){\line(1,0){10}} \put(15,0){\line($ 

 $\mathbf{B}$ 

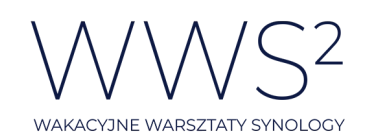

 $\mathcal{A}$  they

• Wprawdzie jestem na każdym spotkaniu, ale mam pytanie jak będziecie weryfikować obecność?

Obecność jest weryfikowana przez system po adresach mailowych uczestników.

• Czy można przejść automatem z synology cloud na synology drive i jak to zrobić?

Tak: [https://www.synology.com/pl](https://www.synology.com/pl-pl/knowledgebase/DSM/tutorial/Backup/How_to_upgrade_from_Cloud_Station_to_Synology_Drive_2_0)[pl/knowledgebase/DSM/tutorial/Backup/How\\_to\\_upgrade\\_from\\_Cloud\\_Station\\_to\\_Synology](https://www.synology.com/pl-pl/knowledgebase/DSM/tutorial/Backup/How_to_upgrade_from_Cloud_Station_to_Synology_Drive_2_0) [\\_Drive\\_2\\_0](https://www.synology.com/pl-pl/knowledgebase/DSM/tutorial/Backup/How_to_upgrade_from_Cloud_Station_to_Synology_Drive_2_0)

• Chodzi o przejście z wcześniejszego rozwiązania na drive.

Tak: [https://www.synology.com/pl](https://www.synology.com/pl-pl/knowledgebase/DSM/tutorial/Backup/How_to_upgrade_from_Cloud_Station_to_Synology_Drive_2_0)[pl/knowledgebase/DSM/tutorial/Backup/How\\_to\\_upgrade\\_from\\_Cloud\\_Station\\_to\\_Synology](https://www.synology.com/pl-pl/knowledgebase/DSM/tutorial/Backup/How_to_upgrade_from_Cloud_Station_to_Synology_Drive_2_0) [\\_Drive\\_2\\_0](https://www.synology.com/pl-pl/knowledgebase/DSM/tutorial/Backup/How_to_upgrade_from_Cloud_Station_to_Synology_Drive_2_0)

Co to jest plik connect id?

Zapewne chodzi o QuickConnect ID. Dykcję mam przecież ok  $\circledcirc$ 

• Synology Drive Client to jest nowsza wersja Cloud Station Drive?

To jest następca tej usługi. Można zrobić migracje: [https://www.synology.com/pl](https://www.synology.com/pl-pl/knowledgebase/DSM/tutorial/Backup/How_to_upgrade_from_Cloud_Station_to_Synology_Drive_2_0)[pl/knowledgebase/DSM/tutorial/Backup/How\\_to\\_upgrade\\_from\\_Cloud\\_Station\\_to\\_Synology](https://www.synology.com/pl-pl/knowledgebase/DSM/tutorial/Backup/How_to_upgrade_from_Cloud_Station_to_Synology_Drive_2_0) Drive 2 0

• Czy klient Synology Drive działa też pod Linuksem?

Na tę chwilę jest paczka tylko dla Ubuntu: https://www.synology.com/pl-[pl/releaseNote/SynologyDriveClient](https://www.synology.com/pl-pl/releaseNote/SynologyDriveClient)

• Jakie są zalety aplikacji Drive w odniesieniu do aplikacji Cloud Station lub DS file?

Cloud Station nie jest już aktywnie rozwijany, Drive jest jego następcą. DS File / File Station – to inna usługa, przeznaczona bardziej do zarządzania plikami niż dla chmury prywatnej.

• Czy już wiadomo kiedy będzie pobierania na żądanie dla klientów MacOS?

Na tę chwilę nie ma daty wprowadzenia tej funkcjonalności, najpewniej dopiero przyszły rok.

• Zadam po raz trzeci pytania i nikt nie zada sobie trudu na nie odpowiedzieć?

A co jest mówione na początku każdego webinaru? Że pytań jest tak dużo, że potrzebowalibyśmy całego dnia, aby odpowiadać na nie live, dlatego też "obrabiamy" je po webinarze i udostępniamy w formie PDFa  $\odot$ Słuchamy, słuchamy  $\circledS$ 

博羅

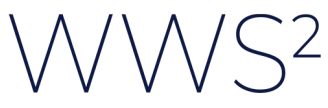

WAKACYJNE WARSZTATY SYNOLOGY

 $\mathcal{A}$  in the  $\mathcal{A}$ 

• Czy jest możliwość naprawy synology które uleglo uszkodzeniu podczas upgrade'u? Wersja (RS)

Tak, proszę się zgłosić do wsparcia technicznego.

• Jak wygląda praca z pakietem LIBREOFFICE?

Zapewne chodzi o możliwość konwersji formatów plików - działa to tylko z pakietem MS Office.

• Z kim ewentualnie można się kontaktować?

Zapraszam --> [kamil.luczak@fen.pl](mailto:kamil.luczak@fen.pl?subject=Zapytanie%20od%20uczestnika%20webinaru%20WWS2)

• Kiedy i gdzie będą dostępne filmy archiwalne z poprzednich sesji?

Są rozsyłane co spotkanie na maila do osób zarejestrowanych. Być może po zakończeniu całego cyklu będą dostępne w jednym miejscu – jeszcze nie zdecydowaliśmy.

• Czy da się wysłać wiadomość Synology Chat za pomocą skryptu?

Z poziomu DSM czy klienta desktop nie ma takiej opcji.

• Czy jest możliwość prowadzenia wideokonferencji w aplikacji chat?

W samej aplikacji brak takiej funkcjonalności, jednak przy pomocy funkcji komendy /jitsi lub /jumpchat można skorzystać szybko z tych 2 zewnętrznych dostawców video konferencji.

• Skąd pobrać aplikację Synology Chat dla windows i linuks? Kiedyś tego szukałem i nie znalazłem

Wszystkie aplikacje klienckie są dostępne w centrum pobierania np: dla modelu DS220+ tutaj: https://www.synology.com/pl-[pl/support/download/DS220+#utilities](https://www.synology.com/pl-pl/support/download/DS220+#utilities)

• Czy jest możliwość pracy nad 1 dokumentem MS Excel przez kilku użytkowników?

Jeśli chcemy edytować dokument w tym samym czasie, niestety nie. Aplikacja Drive polega na synchronizacji, więc można jedynie edytować plik kolejno i po synchronizacji. Do pracy grupowej jest Synology Office, on pozwala na pracę w arkuszu kilku osobom z możliwością eksportu do pliku excel.

• Czy istnieje dostęp do kalendarza via API?

Kalendarz jest zgodny z protokołem CalDAV włącznie z listą zadan. Niestety nie ma API.

र्वन

雌雄

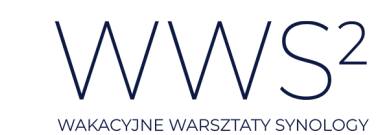

 $\mathcal{A}$  Hay

• Przy okazji synology chat czy możliwa jest pomoc w uzyskaniu skryptu php do komunikacji poprzez API Synology Chat?

Samego API dla PHP nie ma, jednak Synology Chat ma wbudowną obsługę Webhooks, więc powinno być to możliwe, więcej tutaj: [https://www.synology.com/pl](https://www.synology.com/pl-pl/knowledgebase/DSM/tutorial/Collaboration/How_to_configure_webhooks_and_slash_commands_in_Chat_Integration)[pl/knowledgebase/DSM/tutorial/Collaboration/How\\_to\\_configure\\_webhooks\\_and\\_slash\\_com](https://www.synology.com/pl-pl/knowledgebase/DSM/tutorial/Collaboration/How_to_configure_webhooks_and_slash_commands_in_Chat_Integration) [mands\\_in\\_Chat\\_Integration](https://www.synology.com/pl-pl/knowledgebase/DSM/tutorial/Collaboration/How_to_configure_webhooks_and_slash_commands_in_Chat_Integration)

• Ja w kwestii techniczno organizacyjnej - nie dostałem linku do webinaru na mail. Logowałem się przez link z facebook

W razie czego proszę korzystać z linku alternatywnego: <https://event.webinarjam.com/go/live/45/84gp2anmsps0so> Będzie działał do końca cyklu na wszystkie pozostałe webinary.

• Czy jest szansa pobrania apek na smartfona bezpośrednio ze strony Synology dla osób, które nie chcą mieć konta w Google lub takiego konta mieć nie mogą (Huawei)?

Tak, można ściągnąć z centrum pobierania, na przykład dla DS220+ pod linkiem: https://www.synology.com/pl-[pl/support/download/DS220+#androids](https://www.synology.com/pl-pl/support/download/DS220+#androids)

MailPlus jest w pakiecie czy jest dodatkowa licencia?

A o które funkcje dokładnie Panu chodzi? Rozumiem, że home lub exchange mają jakieś braki, których Pan szuka i chce Pan wiedzieć czy są one w MailPlus Server?

Proszę o kontakt na [kamil.luczak@fen.pl](mailto:kamil.luczak@fen.pl?subject=Zapytanie%20od%20uczestnika%20webinaru%20WWS2) lub [lukasz.skibinski@fen.pl](mailto:lukasz.skibinski@fen.pl?subject=Zapytanie%20od%20uczestnika%20webinaru%20WWS2) - spróbujemy coś podziałać

• Jak wygląda zabezpieczenie serwera pocztowego przed włamaniami lub atakami ??

W tym przypadku raczej rozpatrujemy zabezpieczenie całego NASa będącego de facto serwerem poczty. Domyślnie możemy uruchomić zaporę sieciową, gdzie dodajemy odpowiednie reguły. Z poziomu MailPlus Server z kolei możemy uruchomić antyspam oraz antywirusa

• Teraz już chyba można przenosić licencję na MailPlus

Tak można licencje migrować na nowszy serwer.

• Właśnie co mam problemy z konfigiem MailPlus Server i dlatego mi nie działa e-mail firmowy?

Przydało by się dokładne omówienie najlepiej na video tego tematu na razie nie planujemy dedykowanego szkolenia. Zachęcam do kontaktu z helpdeskiem Synology w tym temacie.

<u>त्याः</u>

開發

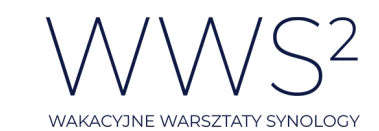

• W przypadku HA, licencje należy uwzględniać razy 2?

Nie, w przypadku HA licencje są liczone raz. 5 licencji wbudowanych w urządzenie jest dodawane do puli dostępnej w ramach klastra.

Trzeba tutaj zauważyć, że MailPlus ma własny system HA, który działa w trybie active-active z równoważeniem obciążenia i fail over.

Przy projektowaniu takiego klastra należy wziąć pod uwagę, iż w momencie gdy, jeden serwer ulegnie awarii, drugi musi być w stanie obsłużyć wszystkie konta. W kastrze HA MailPlus modele serwerów mogą być różne.

• Synology MailPlus/Server - Są plany, aby dodać funkcjonalność zaplanowania wysyłania maili na przyszłość? Czytałem trochę o tym i gdzieś na niemieckim waszym forum wyczytałem, że taka funkcjonalność ma zostać dodana. Pytanie kiedy? (zasadza działania naj w gmailu, czyli "zaplanuj wysłanie")

## Jest taki pomysł już zgłoszony.

• Dzień dobry, mam dość rozbudowane pytanie, mianowicie w firmie mamy pendrive z pewną licencją i on jest udostępniany w sieci wewnętrznej przy użyciu prostego serwera USB Silex DS-510. Niestety podłączenie zdalne przez VPN powoduje problemy z połączeniem. Czy przy użyciu serwera NAS Synology możemy udostępnić w sieci tego pendrive, aby zarówno działał w sieci lokalnej jak i poprzez połączenie VPN. Pozdrawiam

Nie dotyczy to co prawda tego szkolenia, ale tak. Pamięć USB podpięta do NAS może być udostępniana za pomocą SMB.

• W nawiązaniu do wątku z poprzedniego tygodnia - jakie jest optymalne rozwiązanie na odtwarzanie filmu z dźwiękiem 7.1 AAC? Po aktualizacji DS Video jest z tym problem. FFMpeg nie rozwiązuje problemu. Poprawnie dekoduje Plex, ale fajnie byłoby gdyby DS Video tez działało. Wersja 2.3.4 dekodowała 7.1 AAC (razem z ffmpeg). Kolejne - nie. Czy coś się zmieniło w ostatnim czasie w tym zakresie lub się może poprawić? W tym momencie DS Video jest nieużyteczny dla plików z dźwiękiem 7.1. Tylko Plex działa poprawnie. Czy są szanse na zmianę?

Oficjalnie niestety nie ma szans, obsługa DTS i pochodnych nawet jeśli jest w FFMpeg jest to nie będzie działąć z Video Station ze względów licencyjnych.

Udało się to w pewien sposób rozwiązać społeczności, ale wymaga to ingerencji przez konsolę, czego nie polecam i Synology tego oficjalnie nie wspiera.

Dla zainteresowanych: <https://gist.github.com/BenjaminPoncet/bbef9edc1d0800528813e75c1669e57e>

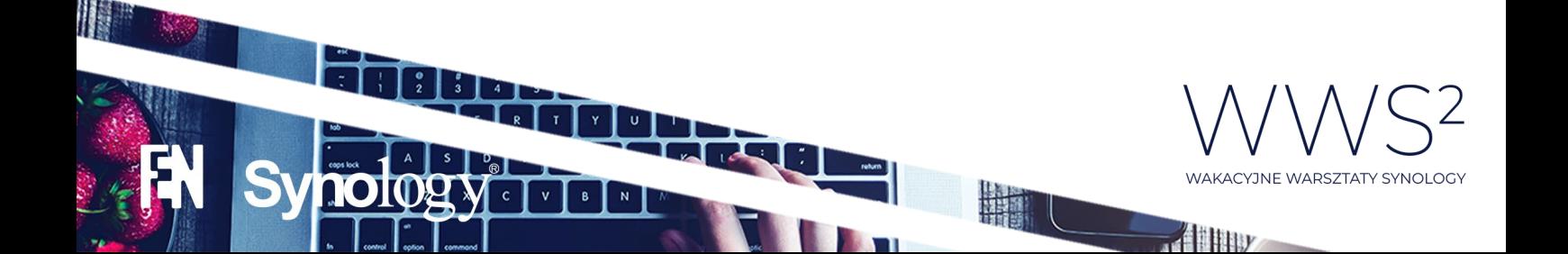

• Problemem jest to że są 2 pakiety do zdjęć i każdy ma inny system backupu al zwykłym użytkownikom się trochę miesza i wprowadza zamęt kiedy chce się mieć funkcjonalność obu aplikacji i zniechęca trochę

Na tę chwilę sugeruję Moments dla zwykłego użytkownika, Photo Station dla fotografów chcących udostępniać albumy i mieć osobną bazę użytkowników i inne funkcje jak foto blog itd...

W DSM 7.0 będzie dostępny Synology Photos który będzie łączył zalety obu aplikacji.

• Czy w moments można wyfiltrować zdjęcia które nie są przyporządkowane do żadnego albumu będąc w zakładce zdjęcia?

To jest dobre pytanie, ja niestety nie spotkałem jeszcze przypadku, w którym zdjęcie nie zostałoby przyporządkowane do żadnego albumu.

Na pewno filtrować można takie zdjęcia po dacie

• Czy w Win10 da się jakoś to skonfigurować by powiadomienie o wiadomości z Synology Chat pojawiało się dłużej niż na 3s, a najlepiej, by była możliwość ustawienia Synology Chat by po nadejściu wiadomości okno wyskakiwało na front? Obecnie Synology Chat nie sprawdza się np. w gabinecie dentystycznym gdy dentysta ma zajęte ręce i nie może klikać w apkę by przeczytać wiadomość...

Niestety z poziomu samej aplikacji nie ma takiej możliwości.

• Czy moments obsługuje pliki RAW?

Tak,

[https://www.synology.com/en](https://www.synology.com/en-global/knowledgebase/DSM/help/SynologyMoments/moments_managing_photos_and_videos)[global/knowledgebase/DSM/help/SynologyMoments/moments\\_managing\\_photos\\_and\\_video](https://www.synology.com/en-global/knowledgebase/DSM/help/SynologyMoments/moments_managing_photos_and_videos) [s](https://www.synology.com/en-global/knowledgebase/DSM/help/SynologyMoments/moments_managing_photos_and_videos)

Całkiem sporo: RAW (arw, srf, sr2, dcr, k25, kdc, cr2, crw, nef, mrw, ptx, pef, raf, raw, 3fr, erf, mef, mos, orf, rw2, dng)

• Pytanie, a co z synology cloud station (ten pakiet byl przed drivem) w sumie czemu są dwa podobne pakiety? One się czymś różnią?

Otóż są dlatego, bo jeden jest następnikiem dla drugiego. Nie ma już oficjalnego wsparcia dla Cloud Station, ani aktualizacji.

• Nie było nic na temat synology Contact. Czy można tam utworzyć baze kontaktów firmowych np bez użycia mail czy chat?

Tak Synology Contacts może działąć jako niezależna aplikacja.https://www.synology.com/plpl/knowledgebase/DSM/help/DSM/AdminCenter/system\_notification\_email

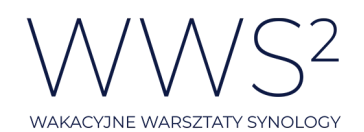

 $\frac{1}{2}$ 

• Będąc w przeglądarce (moments) w zakładce For U widzę podobne zdjęcia, jednak w kliencie na ipados nie ma tej funkcjonalności, czy trzeba ją gdzieś włączyć czy po prostu jej nie ma?

Na tę chwilę opcja dostępna tylko przez przeglądarkę.

• Czy panel konfiguracji jest taki sam na wszystkich urządzeniach?

Pytanie dotyczy aplikacji DS cloud na androida jak synchronizować zdjęcia z karty SD na nas-a niestety próbuje i nie mogę.

Szczerze mówiąc nie przerabiałem tej aplikacji, osobiście korzystam z DS Photo i wszystko śmiga jak należy.

Proszę mi się przypomnieć na maila [\(kamil.luczak@fen.pl\)](mailto:kamil.luczak@fen.pl?subject=Zapytanie%20od%20uczestnika%20webinaru%20WWS2), a sprawdzę to w wolnej chwili.

• Czy jest jakis inny sposób synchronizacji zdjęć z telefonu na nas-a?

DS File, DS Photo, Moments – wszystkie mają opcję robienia kopii zdjęć na NAS'a.

• Czy DS218+ i DS918+ są już wyposażone w wersję E procesora J3455 pozbawiony błędu degradacji struktury?

To pytanie też nie dotyczy szkolenia, ale:

1. zacznijmy od tego, że w DS218+ jest J3355

2. Celeron w wersji J3455E wszedł na rynek jesienią 2019 (później niż powstał model DS918+), co za tym idzie na pewno egzemplarze DS918+ wyprodukowane wcześniej nie mają na pokładzie J3455E.

Co do kolejnych egzemplarzy to szczerze mówiąc nie wiem - myślę, że prędzej uzyska Pan taką informację kontaktując się z supportem Synology.

• Jakie jest zastosowanie folderów home i homes?

/home - to folder administratora - /homes - tam są foldery użytkowników.

Zespół można oprzeć na grupie Active Directory?

 $\mathbf{B}$ 

O jakim zespole mowa? O folderze zespołu w Drive?

Jeśli zintegrujemy DSM i mamy jeden do jednego grupy na Syno jak w AD, to oczywiście można przypisywać grupy do folderu zespołu.

• Czy istnieje możliwość wyłączenia opcji pobierania aplikacji Synology?

Chodzi o automatyczne aktualizacje czy w ogóle blokada możliwości instalacji pakietów? Proszę rozwinąć i skrobnąć maila  $\circled{a}$  zapotrzebowanie na stronie producenta: [https://www.synology.com/pl](https://www.synology.com/pl-pl/form/inquiry/feature)-pl/form/inquiry/feature

ल्बद्या

**HERE** 

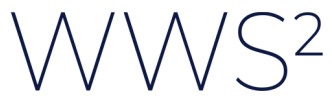

WAKACYJNE WARSZTATY SYNOLOGY

• Jak dodać większą ilość osób dla których plik jest dostępny ? Poprzez grupy ?

Najprościej tworząc grupę.

• Jak wygląda autoryzacja certyfikatu ssl w ddns dla synology? Przeglądarka będzie zgłaszać nieprawidłowy certyfikat czy synology podpina swój wildcard certyfikat pod synology.me?

Tutaj najlepiej skorzystać z Let's Encrypt które jest zintegrowane z usługą DDNS od Synology. Certyfikaty są automatycznie odnawiane a w związku z tym, że Let's Encrypt to zewnętrzna organizacja certyfikacyjna, ich certyfikaty nie powodują błędów / ostrzeżeń w przeglądarce.

• Kiedy są wysyłane maile z nagraniami? Bo niestety nie widzę, żadnych maili poza tym przypominającymi 2 dni wcześniej i 15 minut. Maili z nagraniami brak.

Maile z przypomnieniami były rozsyłane w piątki po webinarach. Jeżeli Ich Pan nie otrzymał, linki przedstawiamy poniżej

Webinar I:

- [Prezentacja](ohttps://download.fen.pl/SynologyWWS2/SesjaI/Prezentacja_WWS2_1.pdf?utm_source=newsletter&utm_medium=email&utm_campaign=materialy_po_i_sesji_cyklu_wws2&utm_term=2020-07-12)
- [Nagranie](ohttps://www.youtube.com/watch?v=_clj3axL_vw&feature=youtu.be&utm_source=newsletter&utm_medium=email&utm_campaign=materialy_po_i_sesji_cyklu_wws2&utm_term=2020-07-14)
- [FAQ](https://download.fen.pl/SynologyWWS2/SesjaI/Q&A_WWS2_1.pdf?utm_source=newsletter&utm_medium=email&utm_campaign=materialy_po_i_sesji_cyklu_wws2&utm_term=2020-07-14)

## Webinar II:

- **Prezentacia**
- [Nagranie](https://www.youtube.com/watch?v=eHB2HD8mswE&feature=youtu.be&utm_source=newsletter&utm_medium=email&utm_campaign=materialy_po_ii_sesji_cyklu_wws2&utm_term=2020-07-19)
- [FAQ](https://download.fen.pl/SynologyWWS2/SesjaII/Q&A_WWS2_2.pdf?utm_source=newsletter&utm_medium=email&utm_campaign=materialy_po_ii_sesji_cyklu_wws2&utm_term=2020-07-19)
- Czy aplikacja Synology Drive całkowicie zastąpiła aplikację Synology Cloud?

DS Cloud nie jest już rozwijane. Drive to następca tej usługi.

• Jak poprawnie zmigrować z SHR ( 2 dyski ) na SHR2 ( 4 dyski ) z zachowaniem istniejących danych ?

SHR sam dobiera odpowiedni tryb raid, więc po prostu trzeba dodać 2 dyski do serwera.

• Czy w Drive udostępniony plik kopiuje się do katalogu Moje pliki nowego użytkownika, czy tylko pojawia się tam link?

Plik się nie kopiuje, pojawia się w udostępnionych.

• Czy DS218+ i DS918+ dostępne w promocji są już wyposażone w wersję E procesora J3x55, który pozbawiony jest błędu degradacji struktury?

Odpowiedź wyżej.

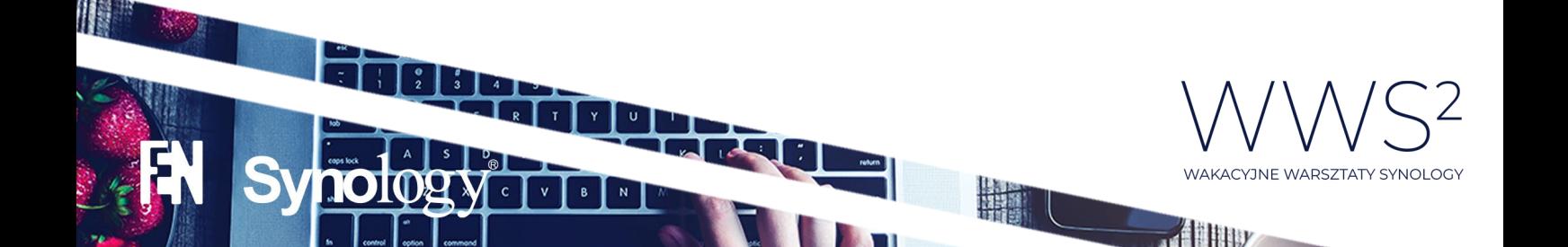

• Synology Drive Client to jest nowsza wersja Cloud Station Drive ? Dobrze by było o tym wspomnieć i wskazać różnice, bo niestety mam wrażenie, iż Synology części pakietów pozmieniała nazwy a funkcjonalności pozostały.

Drive to nastepnik Cloud Station, no i nie oszukujmy się - daje trochę większe możliwości jednak.

• A pytanie dlaczego program drive nie potrafi obsługiwać Program Files i AppData ?

Mówimy o backupie folderów za pomocą Drive? A co nam da np. Backup plikowy folderu Program Files? Po np. Wymianie dysku i postawieniu czystego systemu, to że sobie odtworzymy Program Files nie sprawi, że będziemy mieli zainstalowane aplikacje 1 do 1. Do tego celu polecam Active Backup, który wykonuje kopię blokową całych partycji, bądź całego systemu operacyjnego (oczywiście z możliwością odtwarzania granularnego przez portal ABB).

• Czy kopia zapasowa stosuje technikę przesyłania tylko różnic w plikach ?

To jest dobre pytanie, ale zakładam, że tak skoro mamy możliwość wykonywania kopii ciągłej. Sam mechanizm polega na wykonaniu kopii od razu po wykryciu dokonanych zmian, więc jeśli backupowalibyśmy folder dajmy na to 1TB w całości po każdej zmianie pliku, to byśmy zaorali cała sieć (

• Dlaczego musimy rozłączyć poprzednie zadanie Backupu??

Dlatego, że: "Zadanie tworzenia kopii zapasowej aplikacji Drive zezwala tylko na jedno połączenie z jednym serwerem na raz." Źródło[: https://www.synology.com/pl](https://www.synology.com/pl-pl/knowledgebase/DSM/help/SynologyDriveClient/synologydriveclient#confbackup)[pl/knowledgebase/DSM/help/SynologyDriveClient/synologydriveclient#confbackup](https://www.synology.com/pl-pl/knowledgebase/DSM/help/SynologyDriveClient/synologydriveclient#confbackup)

Być może w którejś aktualizacji się to zmieni, ale proszę pamiętać, ze Drive to przede wszystkim pakiet do synchronizacji plików, a nie stricte ich backupu.

• Np plik ma 100 mb modyfikujemy w pliku 100 kb , czy kopia zapasowa przesyła cały plik ponownie , czy tylko 100 kb?

Dotyczy pytania wyżej, na które już jest odpowiedź.

 $\mathbf{B}$ 

• Jak wygląda kwestia w przypadku laptopa (pracującego mobilnie) łączymy poprzez Quickconnet?

Do Drive Client? Tak, lokalny adres IP lub QuickConnect ID.  $\circled{e}$ 

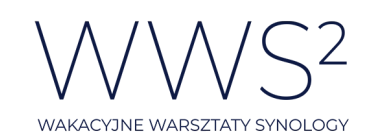

 $\mathcal{A}$  Hay

雌雄

• Dlaczego deaktywowano BackUp folderu synchronizowanego w celu utworzenia backupu lokalnego w aplikacji Drive?

Jak wyżej: Dlatego, że: "Zadanie tworzenia kopii zapasowej aplikacji Drive zezwala tylko na jedno połączenie z jednym serwerem na raz." Źródło[: https://www.synology.com/pl](https://www.synology.com/pl-pl/knowledgebase/DSM/help/SynologyDriveClient/synologydriveclient#confbackup)[pl/knowledgebase/DSM/help/SynologyDriveClient/synologydriveclient#confbackup](https://www.synology.com/pl-pl/knowledgebase/DSM/help/SynologyDriveClient/synologydriveclient#confbackup)

Być może w którejś aktualizacji się to zmieni, ale proszę pamiętać, ze Drive to przede wszystkim pakiet do synchronizacji plików, a nie stricte ich backupu.

• Czy jest możliwe uzyskiwanie migawek plików (poprzednie wersje) bezpośrednio w Windows 10? Mówimy o odzyskiwaniu plików z migawek? Jeśli tak, to jest taka opcja z poziomu Windows 10.

Zdaje mi się, że Łukasz pokazywał to na poprzednim webinarze.

• Synology Calendar — Czy istnieje opcja całej synchronizacji kalendarza z zewnętrznymi dostawcami? Np. google — pakiet umożliwia import plików ics lub opcję "Importuj z Kalendarza Google" lecz niestety jest to opcja tylko jednorazową. Są jakieś plany na ciągłą aktualizację?

Można zaimportować kalendarz w pliku .ics. Można także importować kalendarze z konta Google. Synchronizacja w 2 strony na tą chwilę nie jest możliwa.

• Mam pytanie dotyczące treści z poprzedniego webinaru. Czy w serwerze Synology można przygotować (umieścić) uniwersalny obraz komputera (wzorcowy obraz systemu operacyjnego z zainstalowanymi aplikacjami dodatkowymi), z którego można potem instalować (odtwarzać) system na wiele PC / laptopów?

Tak, najpierw trzeba taki "wzorcowy" system sobie przygotować, a następnie wykonać jego backup. Można stworzyć do tego osobne zadanie, żeby było prościej go odnaleźć  $\circledS$ Oczywiście apka jaka nam potrzebna to Active Backup for Business.

• Czy export do formatu microsoftowego pakietu office jest możliwe?

Jeśli chodzi o Synology Office to tak.

• Czy po takiej operacji rozjeżdża się formatowanie?

Jest to zależne od tego jak bardzo skomplikowany jest dokument. "Uprzedzając pytanie, makra w excelu nie będą działać" - dop. Kamil. Mówiłem o tym na webinarze, pokazywałem na demo jak wygląda konwersja przykładowych funkcji (bit2dec, etc.)

• Jeśli ponumeruję sobie wiersze od 1 do 100 to przy sortowaniu będzie widok "dziesiątkami"

म्बन

To pytanie, czy stwierdzenie?  $\circled{e}$ 

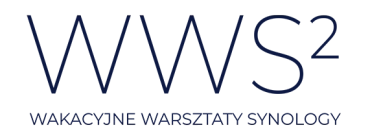

• Czy czat może być przypisany do arkusza?

Niestety nie.

• Czy da sie zrobić autologowanie do Chata? Bo bardzo często jest potrzeba wpisania hasła pomimo zaznaczenia opcji automatycznego logowania

W kliencie na komputer PC jest taka możliwość.

• Czy są jakieś ograniczenia co do userów jeżeli chodzi o opcję czat?

Ogólnie, co do liczby użytkowników, to ogranicza nas tylko liczba użytkowników możliwych do utworzenia w systemie DSM -> dane w specyfikacji danego modelu. Dodatkowe ograniczenie to limit 9 osób w jednej konwersacji.

• Witam, czy można pracować jednocześnie w kilka osób na jednym pliku xlsx?

Tak, wspominałem o tym kilkukrotnie. Słuchamy, słuchamy  $\circled{3}$ .

• W przypadku HA, licencje należy uwzględniać razy 2? (chodzi o licencje MailPlus)

Tu już Przemek odpowiedział, nie trzeba mnożyć licencji MailPlus x2.

• Na jednym arkuszu Synology / nie koniecznie xlsx

Jak wyżej.

• Czy są webhooki do innych systemów typu jira itp.?

Integracja dzięki webhook jest szerzej opisana tutaj: [https://www.synology.com/pl](https://www.synology.com/pl-pl/knowledgebase/DSM/tutorial/Collaboration/How_to_configure_webhooks_and_slash_commands_in_Chat_Integration)[pl/knowledgebase/DSM/tutorial/Collaboration/How\\_to\\_configure\\_webhooks\\_and\\_slash\\_com](https://www.synology.com/pl-pl/knowledgebase/DSM/tutorial/Collaboration/How_to_configure_webhooks_and_slash_commands_in_Chat_Integration) mands in Chat Integration

• Synology Drive, czy planowana jest naprawa obslugi dlugosci ścieżki powyżej 255 znaków, bo w tej chwili jest problem, jeśli użytkownik nie zauważy i wrzuci dłuższą ścieżkę, pliki wiszą i nie aktualizują się z serwerem

Naprawa dotyczy błędu, a to nie jest błąd tylko ograniczenie funkcjonalne, które jest wymienione w specyfikacji aplikacji. https://www.synology.com/pl-[pl/dsm/software\\_spec/synology\\_drive](https://www.synology.com/pl-pl/dsm/software_spec/synology_drive) Zgłosimy uwagę do Synology.

• Oczywiście odnośnie chatu

Jak wyżej.

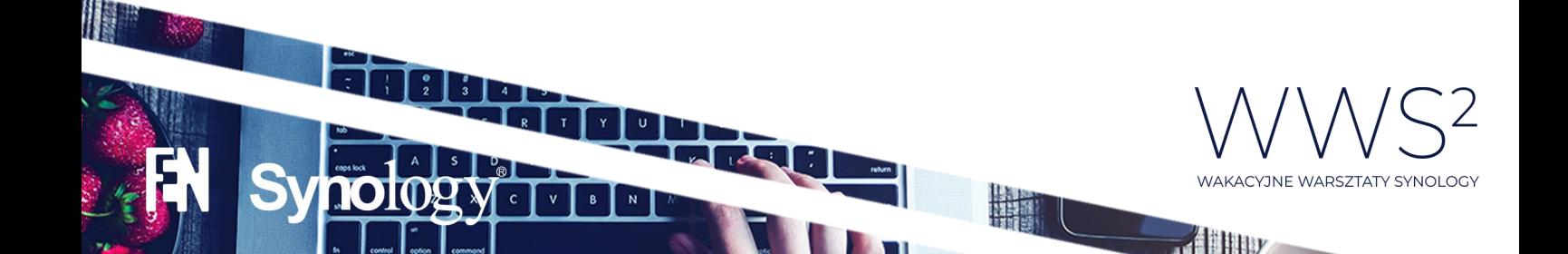

• Czy istnieje chat na androida?

Naturalnie: https://www.synology.com/en-[global/knowledgebase/Mobile/help/Chat](https://www.synology.com/en-global/knowledgebase/Mobile/help/Chat)

• Jest pod Linuxa ? chat client

Tak, Windows, Linux, MacOS: https://www.synology.com/pl-[pl/knowledgebase/DSM/help/ChatClient/chatclient](https://www.synology.com/pl-pl/knowledgebase/DSM/help/ChatClient/chatclient)

• Synology Chat jest bardzo podobny do aplikacji Slack, czy jest gdzieś dostępne jakieś porównanie możliwości obu aplikacji?

Nie spotkałem się z porównaniem co Skype, ale ekipa NASCompares porównuje opisowo ze Skypem: [https://nascompares.com/2018/08/30/synology](https://nascompares.com/2018/08/30/synology-chat/)-chat/  $\odot$ 

• Czy na Chat można włączyć jakiś dzwonek informujący o otrzymaniu wiadomości?

Mówimy o kliencie? Wyskakuje popup z dźwiękiem

• Chat - czy można ustawić aby był dostępny dla wybranej domeny która mam skonfigurowaną w MailPlus Server - tu chodzi o to aby był widoczny tylko dla użytkowników domena1.pl a dla domeny domena2.pl był niewidoczny?

Żeby uzyskać taki efekt wystarczy stworzyć kanały oraz przypisać odpowiednich użytkowników/grupy.

• Czy kalendarz Synology można synchronizować z Google lub Microsoft?

Można synchronizować z klietami CalDAV.

• Synology Drive - czy jest planowane rozwiązanie wspólnego użytkowania tego samego pliku przez kilku użytkownikow? W tej chwili jeśli dwie osoby otworzą plik np Excela i go zapiszą, tworzy się duplikat z nazwą Conflict, nie ma informacji że ktoś inny edytuje dany plik...co np w Dropboxie dziala bez problemu...

Drive to usługa synchronizacji, więc każdy z użytkowników otwiera swoją kopię pliku a nie ten sam plik, po zapisaniu dane są synchronizowane blokowo i pliki nie są synchronizowane za każdym razem w całości. Takie podejście ma swoje zalety i wady. Drive może pracować w sposób zdecentralizowany i synchronizować pliki między różnymi lokalnymi serwerami (przydatne przy rozległych firmach albo dystrybucji dużej ilosci plików). Do pracy jednoczesnej na jednym pliku jednak bardziej bym sugerował Synology Office lub odpowiednik.

• Czy jest jakaś aplikacja kalendarz na smartphone ?

Nie ma, jednak można skonfigurować z każdym klientem obsługującym CalDAV. Pod iOS np: natywna aplikacja Kalendarz jest obsługiwana.

H

ल्बद्या

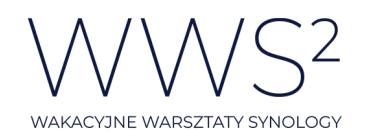

 $\mathcal{A}$  Hay

• Czy w kalendarzu mogę użyć ddns lub quickconncet żeby uniknąć przekierowania portów?

Do konfiguracji DDNS jest niezbędne przekierowanie portów. Jeśli chodzi o synchronizację z aplikacją kliencką to Quickconnect odpada: [https://www.synology.com/pl](https://www.synology.com/pl-pl/knowledgebase/DSM/tutorial/Network/Which_services_support_QuickConnect)[pl/knowledgebase/DSM/tutorial/Network/Which\\_services\\_support\\_QuickConnect](https://www.synology.com/pl-pl/knowledgebase/DSM/tutorial/Network/Which_services_support_QuickConnect)

• Jest synchronizacja kalendarza online??

Tak, z klientami CalDAV.

• Czy można z kalendarza googla zmigrować dane?

Jest zgodny z CalDAV więc tak.

• Czy synology bierze na siebie dbanie o block listy i o poprawne działanie poczty?

Prosiłbym o rozwinięcie i podesłanie maila z pytaniem  $\odot$ [kamil.luczak@fen.pl](mailto:kamil.luczak@fen.pl?subject=Zapytanie%20od%20uczestnika%20webinaru%20WWS2)

• Czy żeby utworzyć serwer mailowy z własną domeną konieczne jest posiadania stałego adresu ip czy wystarczy ddns?

Przede wszystkim konieczny jest revDNS.

• Czy można mail plus ustawić na domenie synology .me?

Tak, na takiej domenie pokazywałem działanie MailPlus na demo przecież

• Czy da się zaktualizować DSM do najnowszej wersji bez utraty ustawień i danych zakładając, że NAS nie ma dostępu do internetu?

Tak, o ile jesteśmy w posiadaniu pliku .pat z aktualną wersją DSM:

• Czy jest migracja z innym dostawców poczty? np wp.pl czy onet? czy tylko z gmaila?

Nie ma opcji migracji z wp ani onet i nie sądzę, żeby kiedykolwiek się pojawiła. Jeśli byłaby to aplikacja polskiego producenta na polski rynek, to może ktoś by o tym pomyślał, ale w tym przypadku nie ma szans.

• Dlaczego tak mało programów antywirusowych?

 $\mathbf{B}$ 

To pytanie do zespołu programistów Synology. Wydaje mi się jednak, że nie ma potrzeby, aby było ich więcej. Gdyby te dwa nie były wystarczające i dochodziłoby pomimo ich włączenia do incydentów, to na pewno nie byłyby jedynymi dwoma dostepnymi  $\circledS$ 

HE

ल्केल

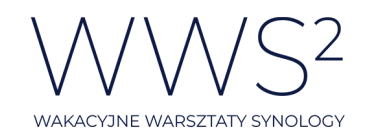

 $\mathcal{A}$  in the  $\mathcal{A}$ 

• MailPlus serwer - podczas włączenia szarej listy wszystkie wiadomości są odbijane czy coś trzeba jeszcze ustawić - lub jakie ustawienia są najlepsze?

Szczerze mówiąc nie przerabiałem tego przypadku - prosiłbym o kontakt z supportem Synology w tym temacie.

• Czy bedzie mozliwosc pobrania seminarium po jego zakonczeniu? (niestety jakosc dzwieku jest fatalna - komentarz jest przerywany co sekunde)

Będzie dostępne wideo na yt. Instrukcji pobierania wideo z yt nie będę podawał.  $\circledcirc$ 

• Czy w przypadku czatu logowanie użytkownikiem domowym jest możliwe? Sprawdziłem teraz czy mogę sie zalogować i mam z tym problem

Kwestia ustawienia odpowiednio uprawnień.

• Panowie konfiguracja serwera pocztowego zewnętrznego to by było coś. jest szansa?

Przegadamy temat z Łukaszem, bo faktycznie jest spory feedback.

• Czy jest cos takiego jak książka adresowa współdzielona??

Może nie nazywa się to tak, ale kontakty mogą być współdzielone.

• Czy w przypadku czatu logowanie użytkownikiem domenowym jest możliwe? Sprawdziłem teraz czy mogę się zalogować na swoim urządzeniu synology i nie loguje się po użytkowniku domenowym

Zacytuję ze strony Synology:

"Chat obsługuje usługi Windows AD i LDAP i umożliwia płynną integrację z istniejącym systemem kont. Pracownicy mogą logować się do aplikacji Chat bezpośrednio, bez konieczności dodatkowej rejestracji czy weryfikacji przez e-mail."

• Czy w mail plus mogę sobie dodać obsługę innych kont (podobnie jak to jest w gmailu)?

र्वेदान

博圖

Jest obsługa kont zewnętrznych za pomocą POP3.

• Czy jest apka na androida do kalendarza Synology?

Niestety nie ma, pozostaje integracja z Gmail (CalDAV)

• Czy Drive jest dostępny dla RS 815+ ?

Tak https://www.synology.com/pl-[pl/dsm/packages/SynologyDrive](https://www.synology.com/pl-pl/dsm/packages/SynologyDrive)

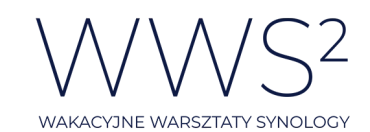

 $\mathcal{A}$  line

• Jak wygląda backupowanie mailplusa? zawartość i ustawienia serwera mogę zbackupować za pomocą hyperbackup?

Tutaj poradnik: https://www.synology.com/pl-pl/knowledgebase/DSM/help/MailPlus-Server/mailplus\_server\_backup

• Jak skorzystać z 15% zniżki na nas 218+?

Należy w sieci sklepów MediaExpert lub X-Kom, po dodaniu wybranego produktu do koszyka (DS218+ / DS718+ / DS918+) zastosować odpowiedni kod rabatowy:

- WWS\_218+
- WWS\_718+
- WWS\_918+
- Nie dostałem dzisiaj linku przypominającego

Jeżeli sytuacja się powtórzy, prosimy skorzystać z alternatywnego linku: [https://event.webinarjam.com/go/live/45/84gp2anmsps0](https://event.webinarjam.com/go/live/45/84gp2anmsps0so)so

• Podstawowa licencja 5 kont ... mowa jest 5 kontach użytkowników czy 5 domen ?? Jesli w jednostce mam prawie 50 kont pocztowych to ile potrzebuje licencji ?

Jak sama nazwa wskazuje -> licencja na 5 kont, to licencja na 5 kont, nie domen. Jeśli ma Pan 50 kont pocztowych, to potrzebuje Pan 50 licencji. Oczywiście aliasy nie są brane pod uwagę jako osobne licencje.

• Czy można używać jednocześnie starego MailSerwera i MailPlusa?

Nie, jeden pakiet wymusza zatrzymanie drugiego.

• Tydzień temu się spóźniłem na webinar. Gdzie go mogę obejrzeć??

Maile z przypomnieniami były rozsyłane w piątki po webinarach. Jeżeli Ich Pan nie otrzymał, linki przedstawiamy poniżej

Webinar I:

- [Prezentacja](ohttps://download.fen.pl/SynologyWWS2/SesjaI/Prezentacja_WWS2_1.pdf?utm_source=newsletter&utm_medium=email&utm_campaign=materialy_po_i_sesji_cyklu_wws2&utm_term=2020-07-12)
- [Nagranie](ohttps://www.youtube.com/watch?v=_clj3axL_vw&feature=youtu.be&utm_source=newsletter&utm_medium=email&utm_campaign=materialy_po_i_sesji_cyklu_wws2&utm_term=2020-07-14)
- [FAQ](https://download.fen.pl/SynologyWWS2/SesjaI/Q&A_WWS2_1.pdf?utm_source=newsletter&utm_medium=email&utm_campaign=materialy_po_i_sesji_cyklu_wws2&utm_term=2020-07-14)

Webinar II:

- **[Prezentacja](https://download.fen.pl/SynologyWWS2/SesjaII/Prezentacja_WWS2_2.pdf?utm_source=newsletter&utm_medium=email&utm_campaign=materialy_po_ii_sesji_cyklu_wws2&utm_term=2020-07-19)**
- **[Nagranie](https://www.youtube.com/watch?v=eHB2HD8mswE&feature=youtu.be&utm_source=newsletter&utm_medium=email&utm_campaign=materialy_po_ii_sesji_cyklu_wws2&utm_term=2020-07-19)**
- [FAQ](https://download.fen.pl/SynologyWWS2/SesjaII/Q&A_WWS2_2.pdf?utm_source=newsletter&utm_medium=email&utm_campaign=materialy_po_ii_sesji_cyklu_wws2&utm_term=2020-07-19)
- Jak długo będziecie utrzymywać video z webinarów na serwerach do pobrania ?

स्वत

Nie planujemy ich usuwać. Do dzisiaj można pobrać materiały z WWS 2019 na event.fen.pl

**REE** 

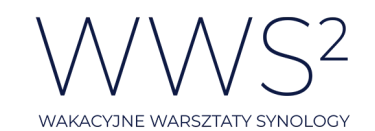

 $\mathcal{A}$  in the  $\mathcal{A}$ 

• czy do desktopowych aplikacji Synology jest możliwość albo czy jest w planach głębsza integracja z autentykacją Windows/AD Chodzi o brak konieczności wpisywania loginu i hasła

Do pytanie do zespołu programistów Synology, nie posiadamy na ten moment takiej informacji.

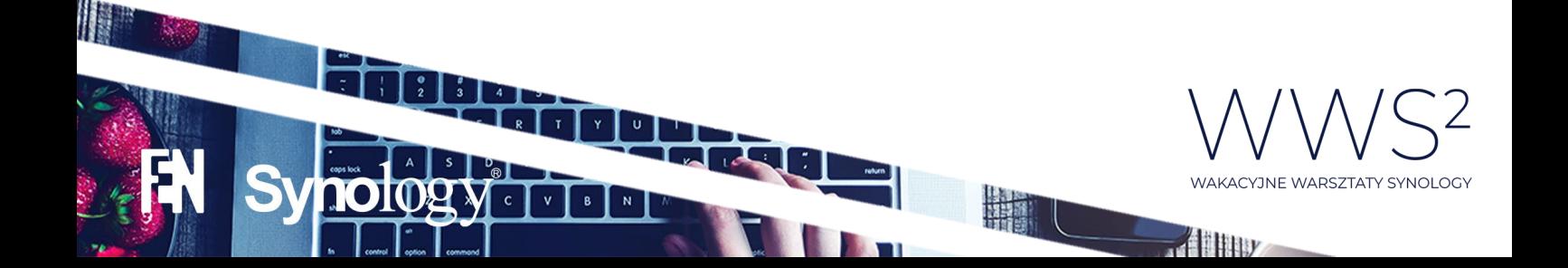